# nCompiler: generating C++ from R

### Perry de Valpine Environmental Science, Policy & Management University of California, Berkeley

Contributors:

- Daniel Turek, Chris Paciorek, Nicholas Michaud (via contributions to nimble)
- James Duncan

useR!2019 Toulouse

#### https://github.com/nimble-dev/nCompiler

# **Outline**

- History
- Goals
- Main abstractions, features and current status
- We welcome ideas and contributions.

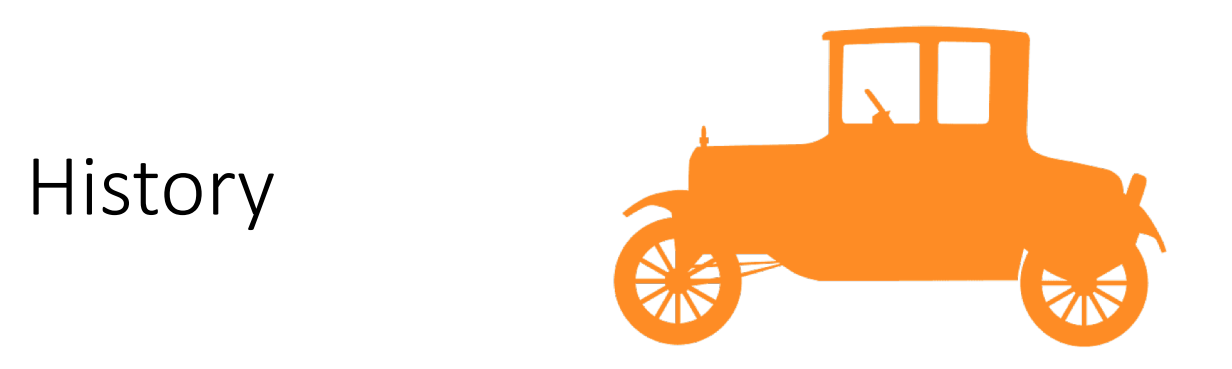

• nCompiler started as an internal tool for nimble.

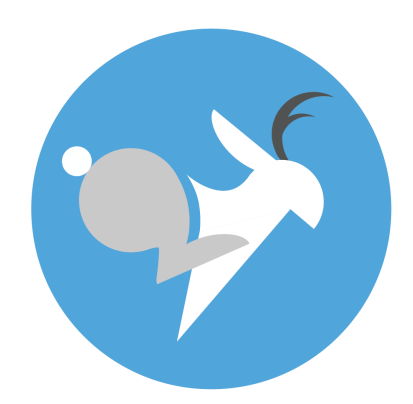

# r-nimble.org

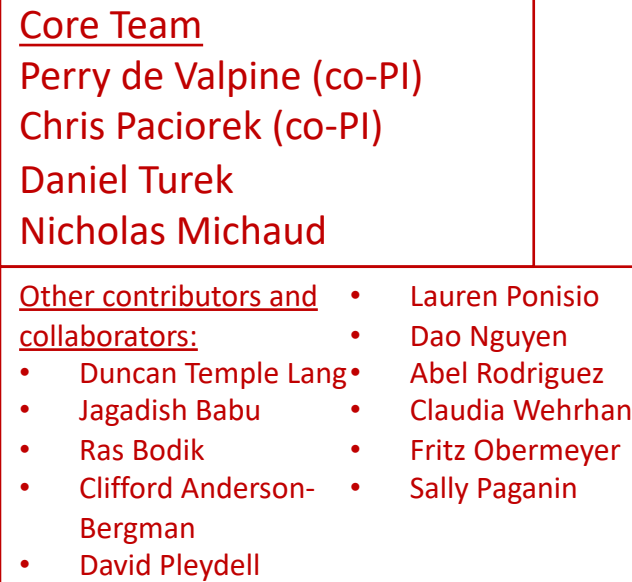

Numerical Inference for statistical Models using Bayesian and Likelihood Estimation

#### Funded in part by:

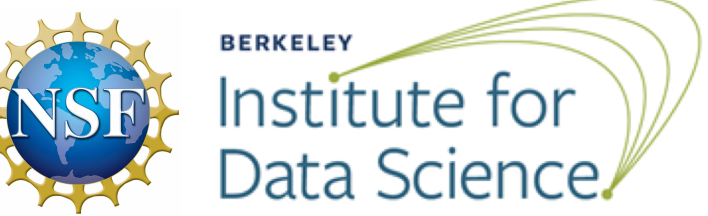

## What is NIMBLE?

Statistical model language: New dialect of BUGS/JAGS. Algorithm language embedded in R

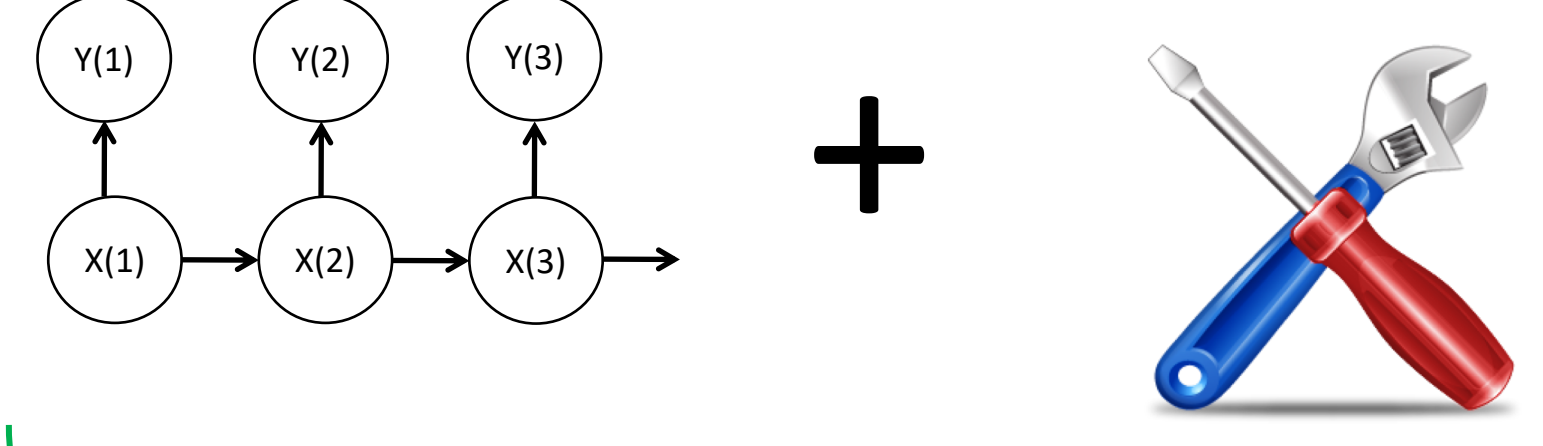

#### "nimble compiler": Generates C++ for each model and algorithm (e.g. MCMC)

De Valpine et al. 2017. Programming with Models: Writing Statistical Algorithms for General Model Structures with NIMBLE. Journal of Computational and Graphical Statistics. https://doi.org/10.1080/10618600.2016.1172487

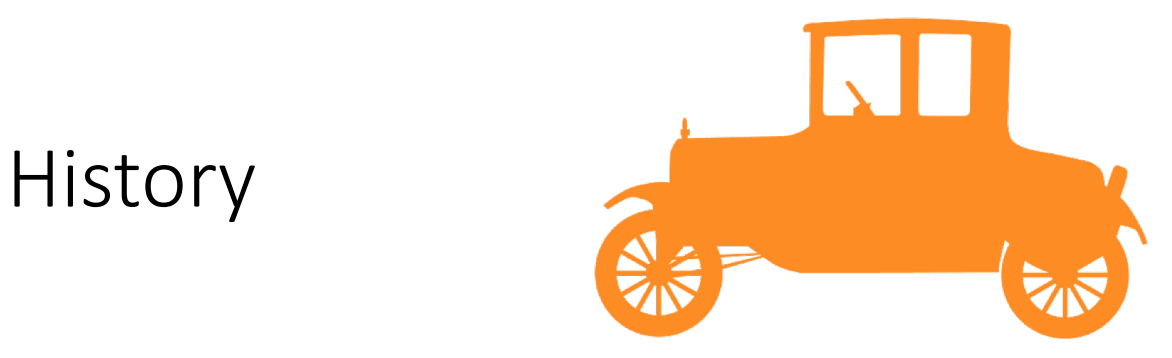

- nCompiler started as an internal tool for nimble.
- The "nimble compiler" works pretty well!
- Maybe it could be a more general tool:
	- Gain C++ speed-ups without coding C++ directly.
	- Automatically get derivatives, parallelization, and serialization.
- It has some design limitations and concepts particular to nimble.
- nCompiler is a complete re-write with heavy borrowing from nimble.

### nFunction

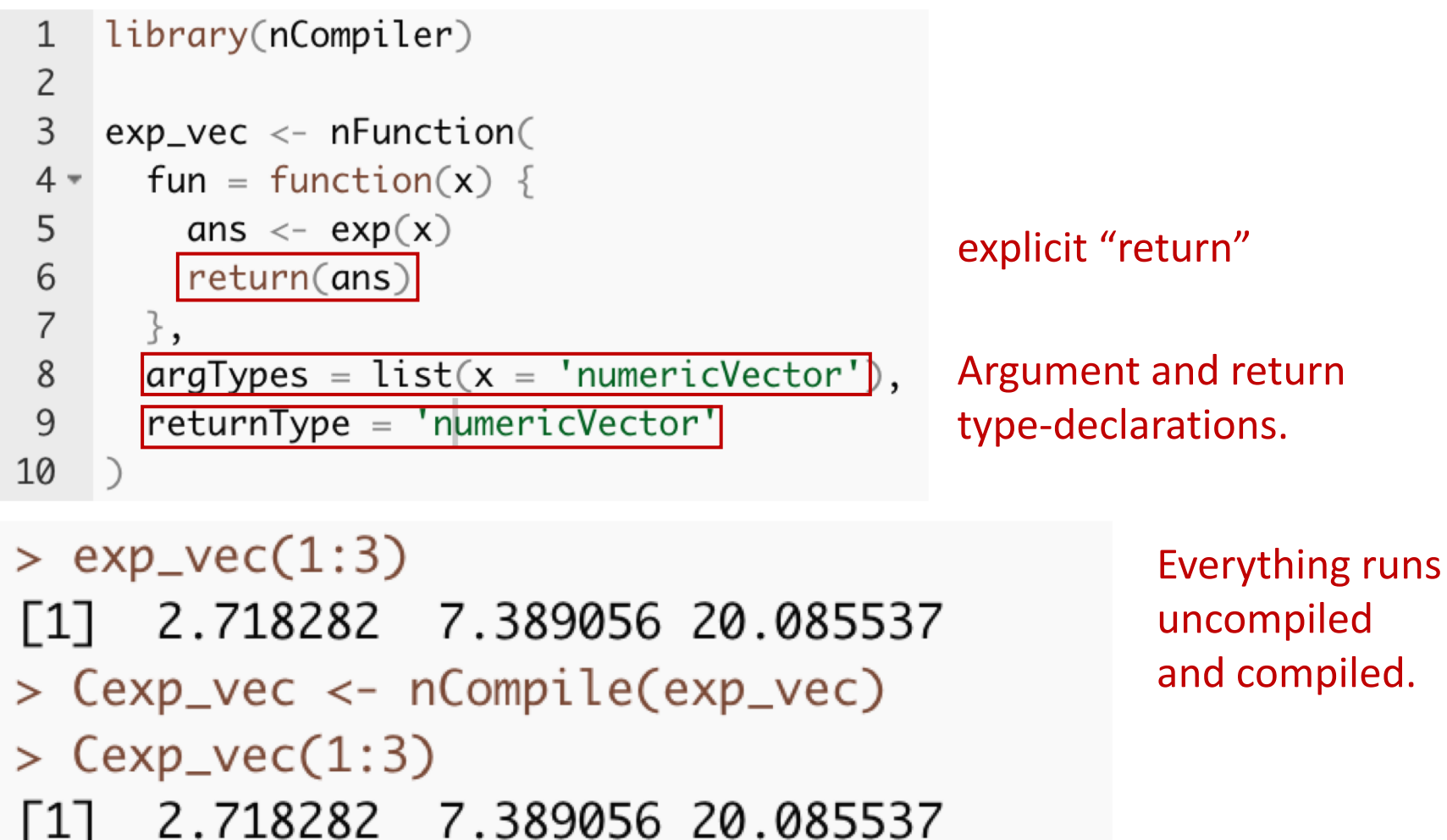

# Goals

### Keep what worked well:

- Code generation from R mathematical and distribution functions
- Automatic type determination based on declared inputs
- Coding embedded in R via new types of "function" and "class"
- Linear algebra via Eigen
- Algorithmic differentiation (AD) via CppAD (not released)
- Calls to external libraries or to R
- Basic flow control

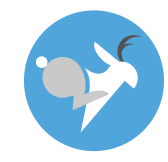

# Goals

### Keep what worked well:

- Code generation from R mathematical and distribution functions
- Automatic type determination based on declared inputs
- Coding embedded in R via new types of "function" and "class"
- Linear algebra via Eigen
- Algorithmic differentiation (AD) via CppAD (not released)
- Calls to external libraries or to R
- Basic flow control

#### What to add or change:

- Clarify key abstractions: nFunction, nClass.
- Use Eigen more deeply and Eigen::Tensor for math with arbitrary arrays
- Ground-up support for:
	- Parallelization (Threading Building Blocks)
	- Serialization (saving and loading C++ objects) (Cereal).
	- Use in package development
- Easier integration with hand-written C++
- Better use/integration/compatibility with other tools (Rcpp family).
- Extensibility and developer tools

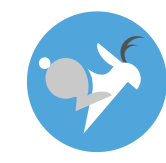

# Current status: A working skeleton of all major components.

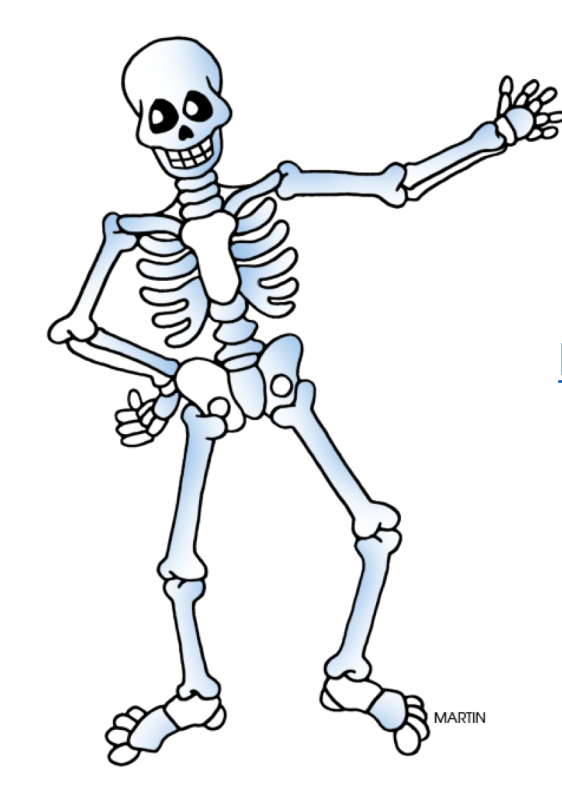

https://github.com/nimble-dev/nCompiler

### nFunction

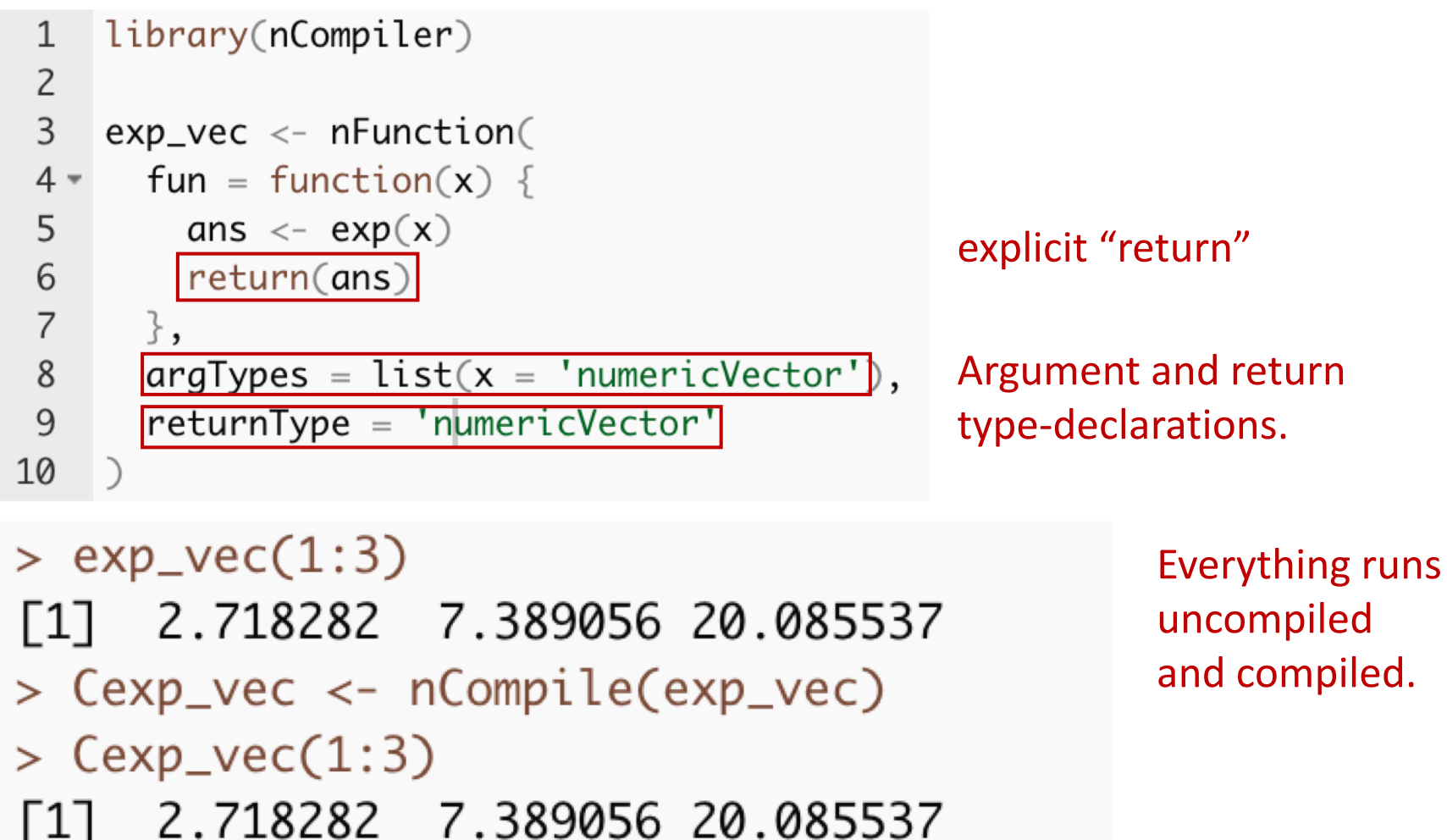

```
// [[Rcpp::export]]
Eigen::Tensor<double, 1> nFun_2_NFD_2 (Eigen::Tensor<double, 1> x ) {
Eigen::Tensor<double, 1> ans;
ans = (x).exp();return(ans);
ł
#endif
```
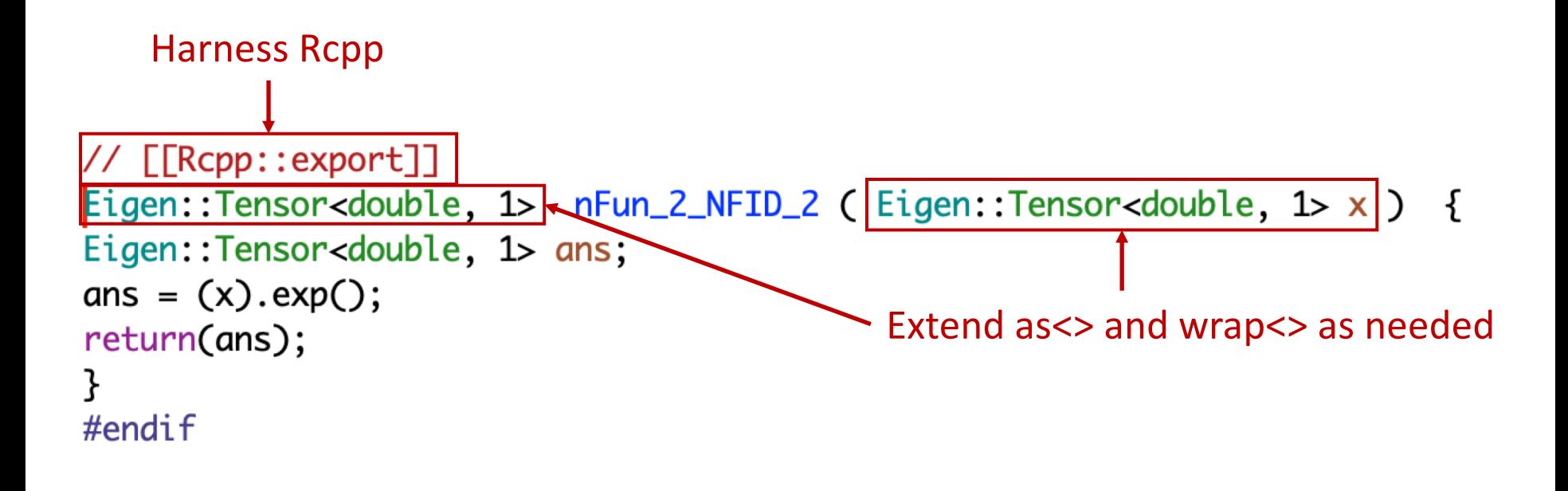

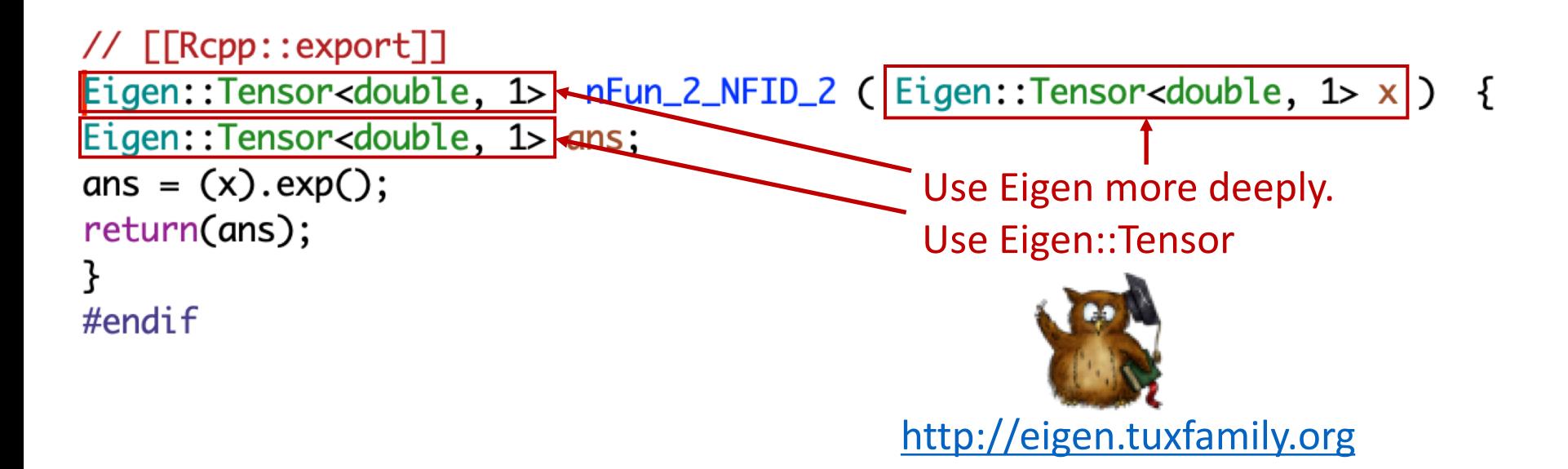

#### // [[Rcpp::export]] Eigen::Tensor<double, 1> nFun\_2\_NFID\_2 (Eigen::Tensor<double, 1> x ) { Eigen::Tensor<double, 1> ans; ans =  $(x).exp();$ Annotate and transform abstract return(ans); syntax tree and symbol table(s) to  $#$ endif generate C++.

### nClass

```
multClass < - nClass
  classname = "multClass",|Rpublic| = list(),
  Cpublic = list(v = 'numericVector'.multV = nFunction(fun = function(c = 'numericscalar') {
        return(c*v)\},
      returnType = 'numericVector')
```

```
> CmultClass <- nCompile(multClass)
> my_CmultClass <- CmultClass$new()
> my_CmultClass$v <- 1:3
> my_CmultClass$multV(2)
\lceil 1 \rceil 2 4 6
>
```
nClass generates a custom R6 class.

Rpublic implemented in R. Cpublic implemented in C++.

### AD: Algorithmic (or Automatic) Derivatives

#### cppad-20190707: A C++ Algorithmic Differentiation Package

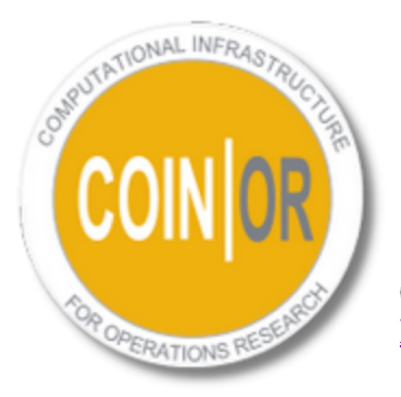

<u>releases</u>, 20190200.3, github, travis, appreyor, cppad.spec

install, get started, whats new, addon, research, project manager

CppAD is distributed by COIN-OR with the Eclipse Public License EPL-2.0 or the GNU General Public License GPL-2.0 or later.

### Also used by

- TMB (Kristensen, Bell, Skaug, Magnusson, Berg, Nielsen, Maechler, Michelot, Brooks, Forrence, Albertsen, & Monnahan). On CRAN.
- RcppEigenAD (Berridge, Crouchley & Grose). On CRAN.

#### AD: Algorithmic (or Automatic) Derivatives

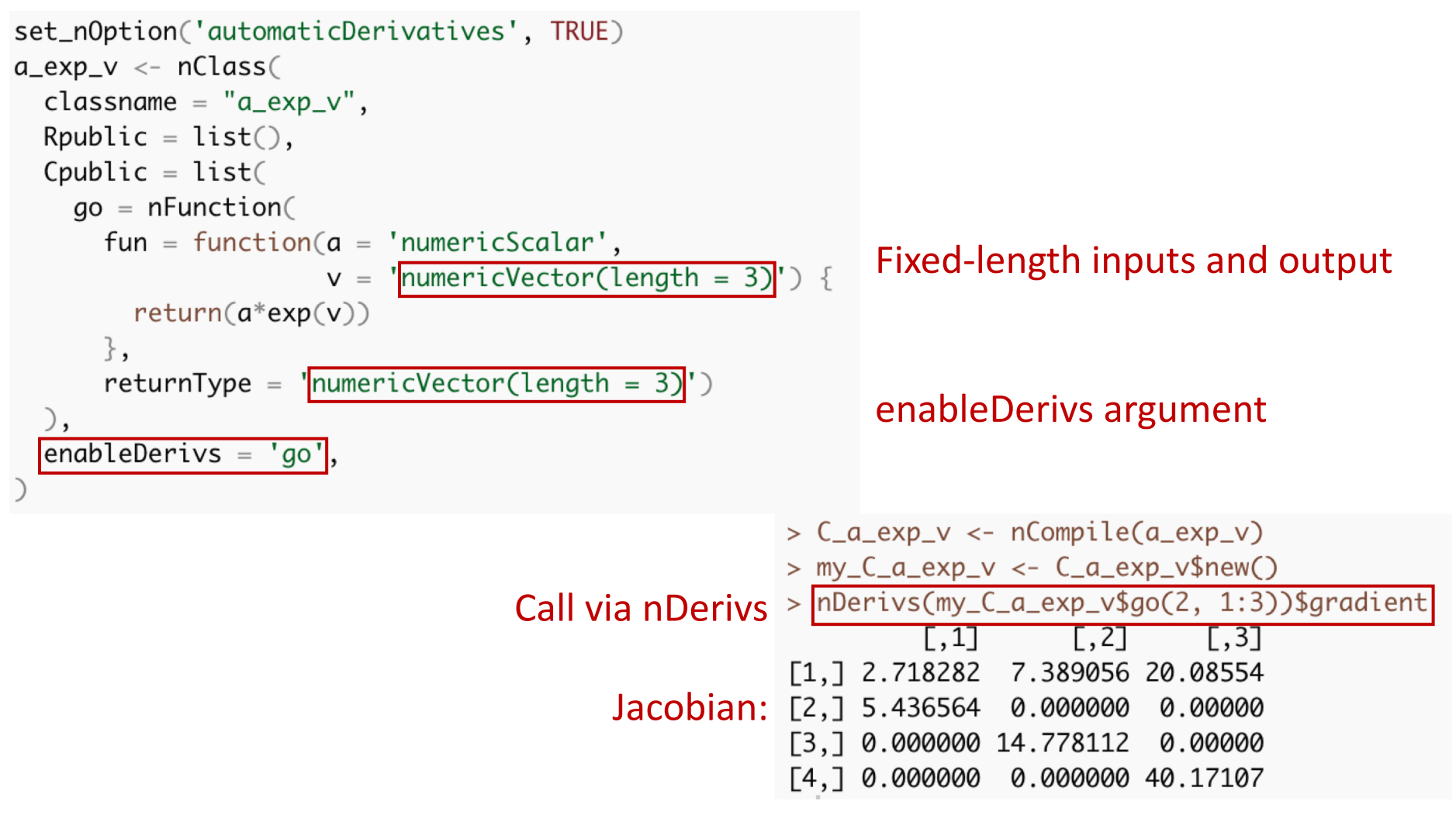

### Parallelization

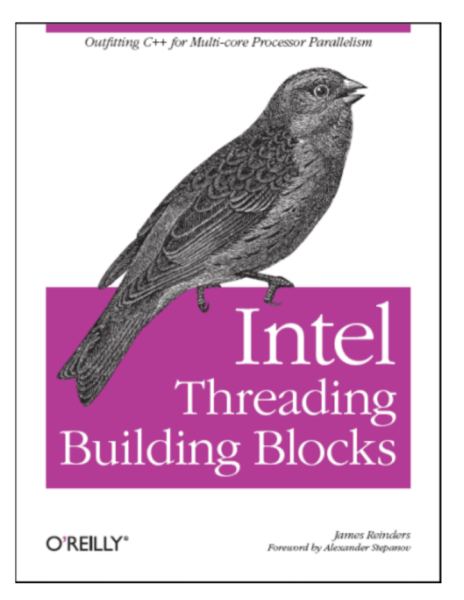

### Also used by

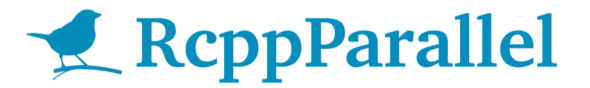

Allaire, Francois, Ushey, Vandenbrouck, Geelnard, RStudio, Intel, Microsoft (On CRAN)

# Parallelization

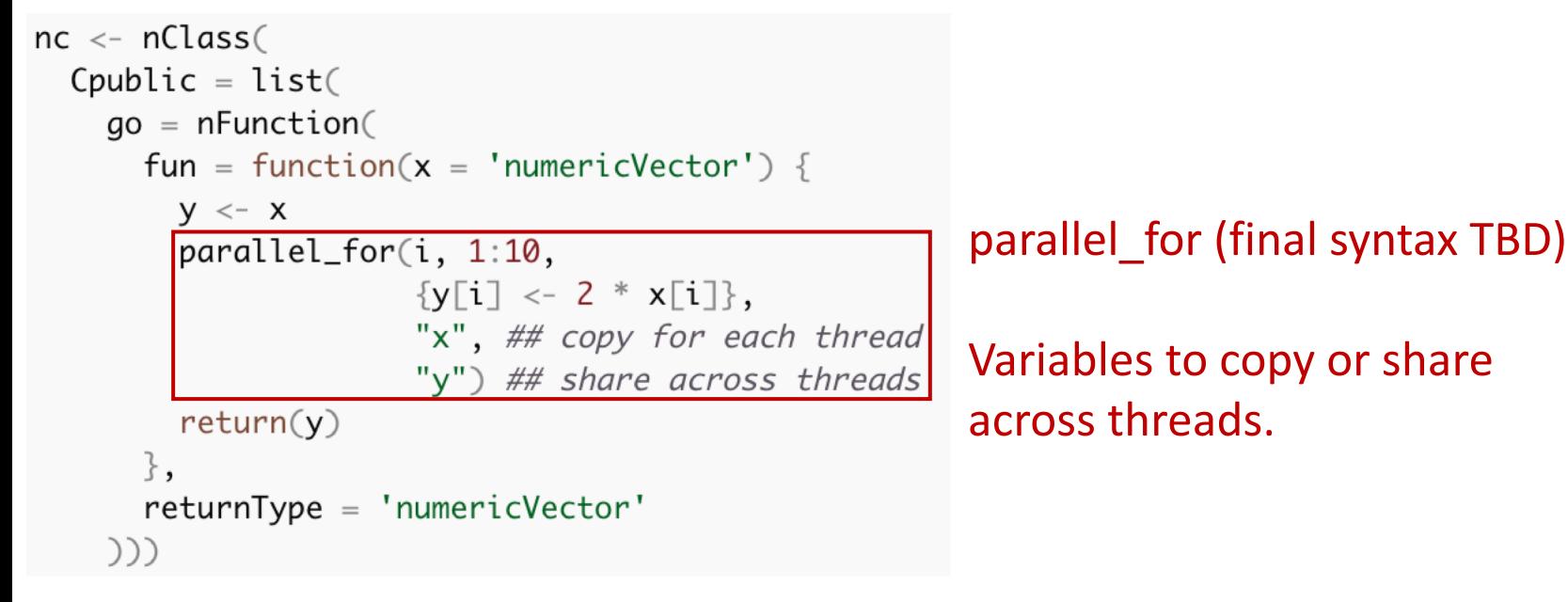

```
> Cnc \lt - nCompile(nc)
> Cnc1 <- Cnc$new()
> Cnc1$go(101:110)
 [1] 202 204 206 208 210 212 214 216 218 220
```
### Argument passing

- By copy
- By reference
- By block reference

### Mixing with other C++

```
nf \leftarrow nFunction(fun = function(x = 'numericVector') {
    z \sim x + 10cppLiteral(
      'ans = Rcpp::List::create(Rcpp::Named("x") = Rcpp::wrap(x),
 Rcpp::\text{Named}("z") = Rcpp::\text{wrap}(z));',
      types = list(ans = list())return (ans),
  returnType = 'list')
```
Using nCompiler code in packages

• Generate necessary R and C++ into package src and inst directories.

### Argument passing

- By copy
- By reference
- By block reference

## Mixing with other C++

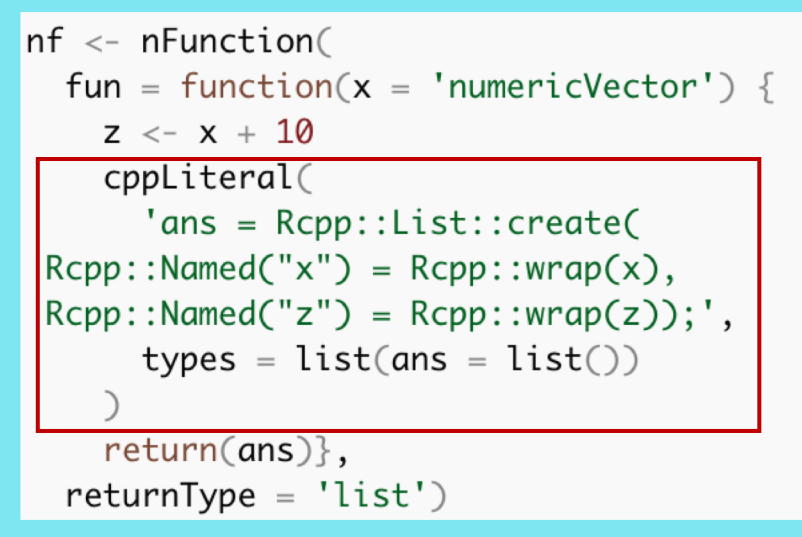

Using nCompiler code in packages

• Generate necessary R and C++ into package src and inst directories.

### Argument passing

- By copy
- By reference
- By block reference

### Mixing with other C++

```
nf < -nFunction(fun = function(x = 'numericVector') {
    z \leftarrow x + 10cppLiteral(
      'ans = Rcpp::List::create(Rcpp::Named("x") = Rcpp::wrap(x),
 Rcpp::\text{Named}("z") = Rcpp::\text{wrap}(z));',
      types = list(ans = list())return (ans),
  returnType = 'list')
```
### Using nCompiler code in packages

• Generate necessary R and C++ into package src and inst directories.

### Serialization for saving and loading compiled objects.

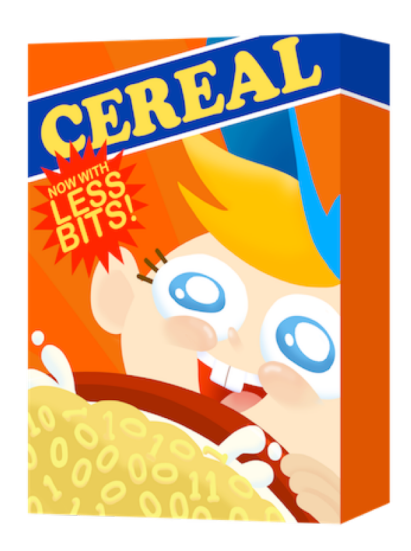

https://github.com/USCiLab/cereal

#### Also provided by

• Rcereal (Wu, Voorhees and Grant). On CRAN.

nCompiler generates Cereal code into nClass C++ code.

### **Extensibility**

$$
Y \leftarrow \text{foo}(A + c)
$$

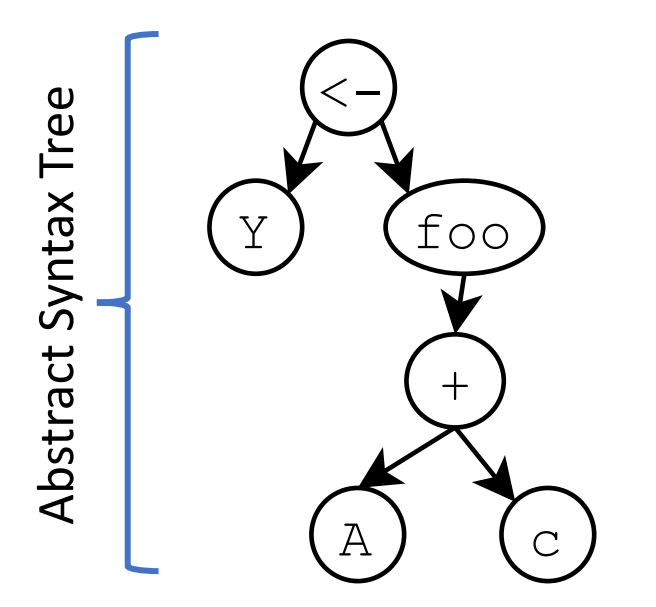

Compilation = clearly defined traversals and transformations of the tree.

### Extensibility

$$
Y \leftarrow \text{foo}(A + c)
$$

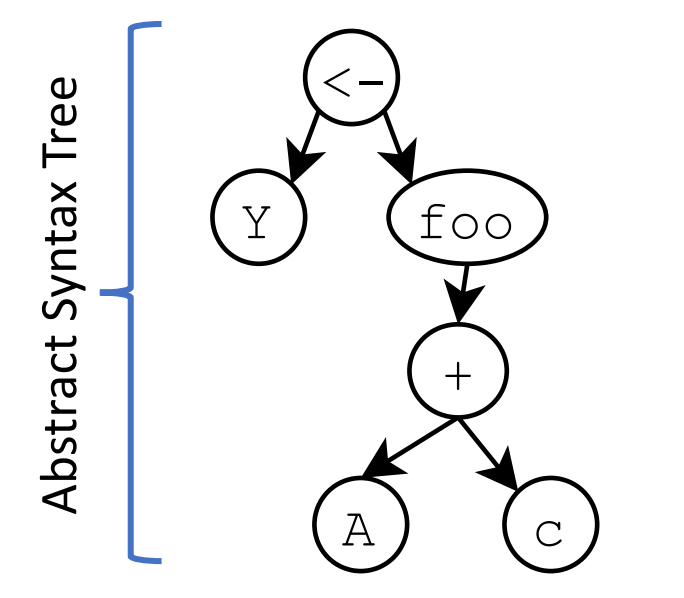

Compilation = clearly defined traversals and transformations of the tree.

How to handle  $\leq$   $\geq$   $\geq$   $\leq$   $\geq$   $\leq$   $\leq$   $\geq$   $\geq$   $\geq$   $\geq$   $\geq$   $\geq$   $\geq$   $\geq$   $\geq$   $\geq$   $\geq$   $\geq$   $\geq$   $\geq$   $\geq$   $\geq$   $\geq$   $\geq$   $\geq$   $\geq$   $\geq$   $\geq$   $\geq$   $\geq$   $\geq$   $\geq$   $\geq$   $\ge$ assignOperatorDef(  $c('+','-''),$ list(  $labelAbstractTypes = list($  $handler = 'BinaryUnaryCwise',$ returnTypeCode = returnTypeCo eigenImpl =  $list($  $handler = 'cWiseAddSub'),$  $cpp0$ utput = list(  $handler = 'BinaryOrUnary'),$  $testthat = list($  $isBinary = TRUE,$  $testMath = TRUE,$  $testAD = TRUE$ )

### Questions? https://github.com/nimble-dev/nCompiler

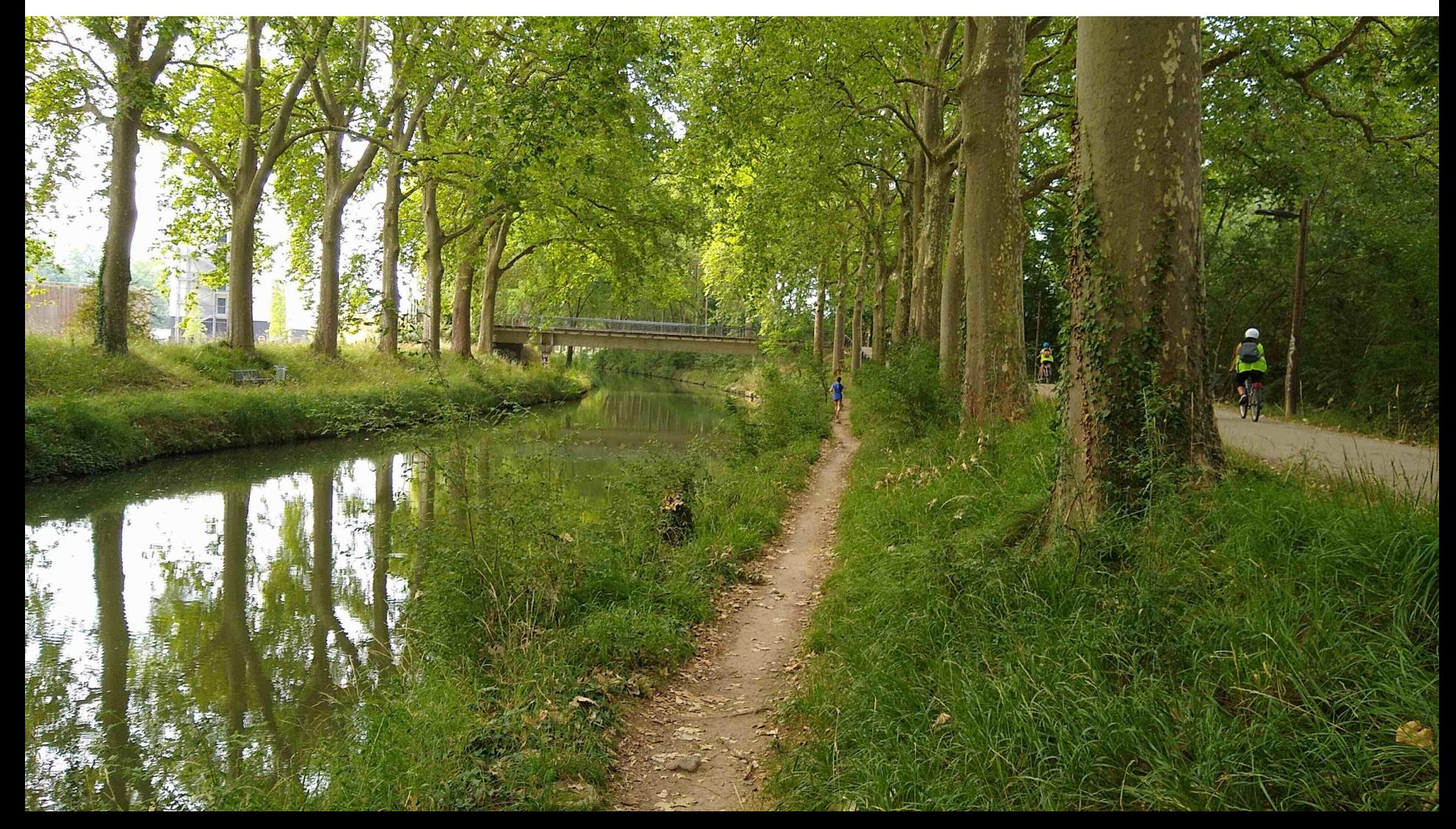